## **opentext**

# What's New in UFT Digital Lab

UFT Digital Lab provides a centralized, enterprise-level, end-to-end lab and management gateway of distributed real mobile devices and emulators that enables teams to develop, debug, and monitor omnichannel mobile applications, enhancing user experiences across all digital touchpoints.

### **What's New Over the Last Two Years?**

### TalkBack Accessibility Testing Supported on More Models

Accessibility testing is becoming an essential aspect of software development, ensuring that applications are inclusive and usable by everyone. OpenTextTM UFT Digital Lab now offers TalkBack testing support on a range of models, OS versions and languages, both off-cloud and hosted private devices. TalkBack is Google's screen reader technology for Android, which assists visually impaired users in navigating and interacting with applications.

With this new capability, testers can easily evaluate their Android applications for accessibility compliance. By simulating the experience of users relying on TalkBack, developers can identify and rectify accessibility issues, ensuring that their apps are accessible to a wider audience.

### Testing on Foldable Devices

The rise of foldable devices represents a significant shift in the mobile landscape. UFT Digital Lab recognizes this trend and now offers the capability to test applications on foldable devices. This addition enables developers to assess how their apps adapt to varying screen configurations, such as folding and unfolding screens.

By testing on foldable devices, teams can ensure that their applications not only function correctly but also provide an optimal user experience, regardless of the device's form factor.

### Android Audio Streaming

As multimedia-rich applications continue to gain prominence, the importance of audio testing cannot be overstated. UFT Digital Lab will now allow you to get audible feedback from your apps for a better and more complete testing experience.

### Manual Tests for Cloud Browsers

In today's cloud-centric world, web applications need to be thoroughly tested on various browsers to ensure cross-browser compatibility. A new remote view from the Browsers tab enables you to interact with a variety of cloud browsers and perform manual and exploratory tests.

This feature streamlines the testing process, enabling teams to quickly identify and address any issues that may arise on specific browsers, ensuring a consistent user experience for all users, regardless of their choice of browser.

### Public Devices

You can now run your tests on the OpenText fleet of public devices. This is in addition to the many deployment options that UFT Digital Lab provides. With public devices you can easily scale-up and test on more concurrent devices when needed. You can also further increase your coverage and test on a greater variety of devices, without having to purchase and maintain additional devices. For details, see [Connect OpenText hosted public devices](https://admhelp.microfocus.com/uftmobile/en/2022/Content/Adding_Devices.htm#ConnectPublic).

## aktif bank

"With UFT Digital lab, which enables both manual and automatic testing of mobile applications, we have gained the ability to centrally manage our mobile devices and applications from any standard browser. During the pandemic, when we had to work from home, managing our mobile devices with UFT Digital Lab allowed our tests to continue as planned."

**HÜSEYIN ERDEM OĞUZ**  Test and R&D Unit Director

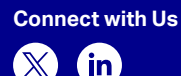

 $\mathbb{X}$ 

### WeTest Integration

A new integration extends UFT Digital Lab's many deployment options and enables you to test on devices hosted for you by Tencent WeTest. For details, see [Connect a Tencent](https://admhelp.microfocus.com/uftmobile/en/2022/Content/Adding_Devices.htm#Connect3)  [WeTest device](https://admhelp.microfocus.com/uftmobile/en/2022/Content/Adding_Devices.htm#Connect3).

#### New Dashboard Widgets

UFT Digital Lab now includes two additional device widgets that show the distribution of devices by manufacturer and model. These widgets provide more in-depth information about the devices in the lab. This information can assist decision making regarding what additional devices or models to purchase, or which models to assign to a specific workspace. For details, see [The UFT Digital Lab dashboard](https://admhelp.microfocus.com/uftmobile/en/2022/Content/Dashboard.htm).

### Appium v2 Support

The UFT Digital Lab embedded Appium v2 server was upgraded to v2 Beta 40. Use the appiumVersion capability to run Appium v2 tests.

For details, see [UFT Digital Lab Appium](https://admhelp.microfocus.com/uftmobile/en/2022/Content/Appium/Appium_Capabilities.htm)  [Capabilities.](https://admhelp.microfocus.com/uftmobile/en/2022/Content/Appium/Appium_Capabilities.htm)

#### Management Improvements

- Bulk operations enable you to work more efficiently and productively. Admins can now perform the following operations in bulk:
- Assign and delete users. For details, see [Manage users.](https://admhelp.microfocus.com/uftmobile/en/2022/Content/Workspaces.htm#Manage)
- Assign devices to a workspace. For details, see [Manage access to devices.](https://admhelp.microfocus.com/uftmobile/en/2022/Content/Workspaces.htm#Manage2)
- Restart all the devices connected to a connector. For details, see [View and](https://admhelp.microfocus.com/uftmobile/en/2022/Content/Adding_Devices.htm#list_connectors)  [manage connectors.](https://admhelp.microfocus.com/uftmobile/en/2022/Content/Adding_Devices.htm#list_connectors)

### **Did You Know?**

- Our public device cloud supports a broad selection of real thoroughly clean devices to expedite your tests quickly and test on more devices concurrently. It includes:
- Device queue
- iOS signing
- Pay-per-use licensing

Learn more at **[www.opentext.com](https://www.opentext.com)** 

## **opentext™**